# **Guía para el uso de la aplicación ALAC**

# **https://alac.funde.org**

Fundación Nacional para el Desarrollo (FUNDE) Centro de Asesoría Legal Anticorrupción (ALAC) San Salvador, El Salvador, C.A. Diciembre, 2017 - versión 1

# **ALAC**

Centro de Asesoría Legal Anticorrupción

Es un servicio gratuito y confidencial de asesoría legal e incidencia. Ofrece asistencia a personas que solicitan información o que desean denunciar irregularidades en alguna institución pública. La asesoría ayuda a identificar: qué documentos solicitar y ante qué oficina hacerlo; cómo redactar una solicitud o denuncia; y qué hacer en caso de denegatoria o falta de respuesta.

# **ALAC app**

- Es la herramienta por medio de la cual:
	- se registran en un ambiente seguro las consultas de los usuarios
	- se mantienen abiertos al público los expedientes de peticiones y denuncias gestionadas por ALAC
- Los usuarios:
	- puede acceder en cualquier momento a la aplicación, desde su computadora o dispositivo móvil, por medio de la dirección: [https://alac.funde.org](https://alac.funde.org/)
	- también pueden comunicarse con ALAC por medio de correo electrónico, teléfono o en forma presencial.

### **ALAC**

Atención de consultas

Centro de Asesoría Legal Anticorrupción

"Tienes derecho a pedir información y a denunciar irregularidades en los servicios públicos"

Inicio Consultar Blog Tickets Expedientes

ALAC es un servicio gratuito y confidencial de asesoría legal e incidencia. Ofrece asistencia a personas que solicitan información o que desean denunciar irregularidades en alguna institución pública. La asesoría ayuda a identificar: qué documentos solicitar y ante qué oficina hacerlo; cómo redactar una solicitud o denuncia; y qué hacer en caso dedenegatoria o falta de respuesta. Más información...

a<br>B

2017

## 帽 Una nueva consulta:

## $\frac{\overline{MON}}{15}$ Dar seguimiento:

Acerca de

#### CONSULTAR

Versión para escritorio

¿Tienes dudas sobre cómo solicitar información pública? ¿Quieres denunciar un acto irregular o mal uso de recursos públicos? Haz tu consulta.

Número de ticket

Correo electrónico

 $\blacksquare$ Recordar

Luego de hacer tu consulta, si dejas tu dirección de correo, recibirás un número de ticket, con el cual podrás dar seguimiento al requerimiento.

### 2. Expedientes en línea

#### AI AC

Centro de Asesoría Legal Anticorrupción "Tienes derecho a pedir información y a denunciar irregularidades en los servicios públicos" Inicio Consultar Blog Tickets

Expedientes Acerca de

ALAC es un servicio gratuito y confidencial de asesoría legal e incidencia. Ofrece asistencia a personas que solicitan información o que desean denunciar irregularidades en alguna institución pública. La asesoría ayuda a identificar: qué documentos solicitar y ante qué oficina hacerlo; cómo redactar una solicitud o denuncia; y qué hacer en caso de denegatoria o falta de respuesta. Más información.

倌 Una nueva consulta:

Versión para dispositivo móvil

# **Atención de consultas**

- Los usuarios no necesitan identificarse. Lo único que se les pide, si lo desean, es una dirección de correo electrónico para el seguimiento del caso.
- La comunicación es segura, la transmisión de los mensajes es encriptada y libre de tracking.
- Las conversaciones con los usuarios son confidenciales. A ellas solo tienen acceso los integrantes del equipo de ALAC.

### 帽 Una nueva consulta:

Tienes dudas sobre cómo solicitar información pública? ¿Quieres denunciar un acto irregular o mal uso de recursos públicos? Haz tu consulta

**1.** En la página

principal, al presionar el botón "Consultar", se abrirá un formulario para que el usuario pueda plantear su requerimiento.

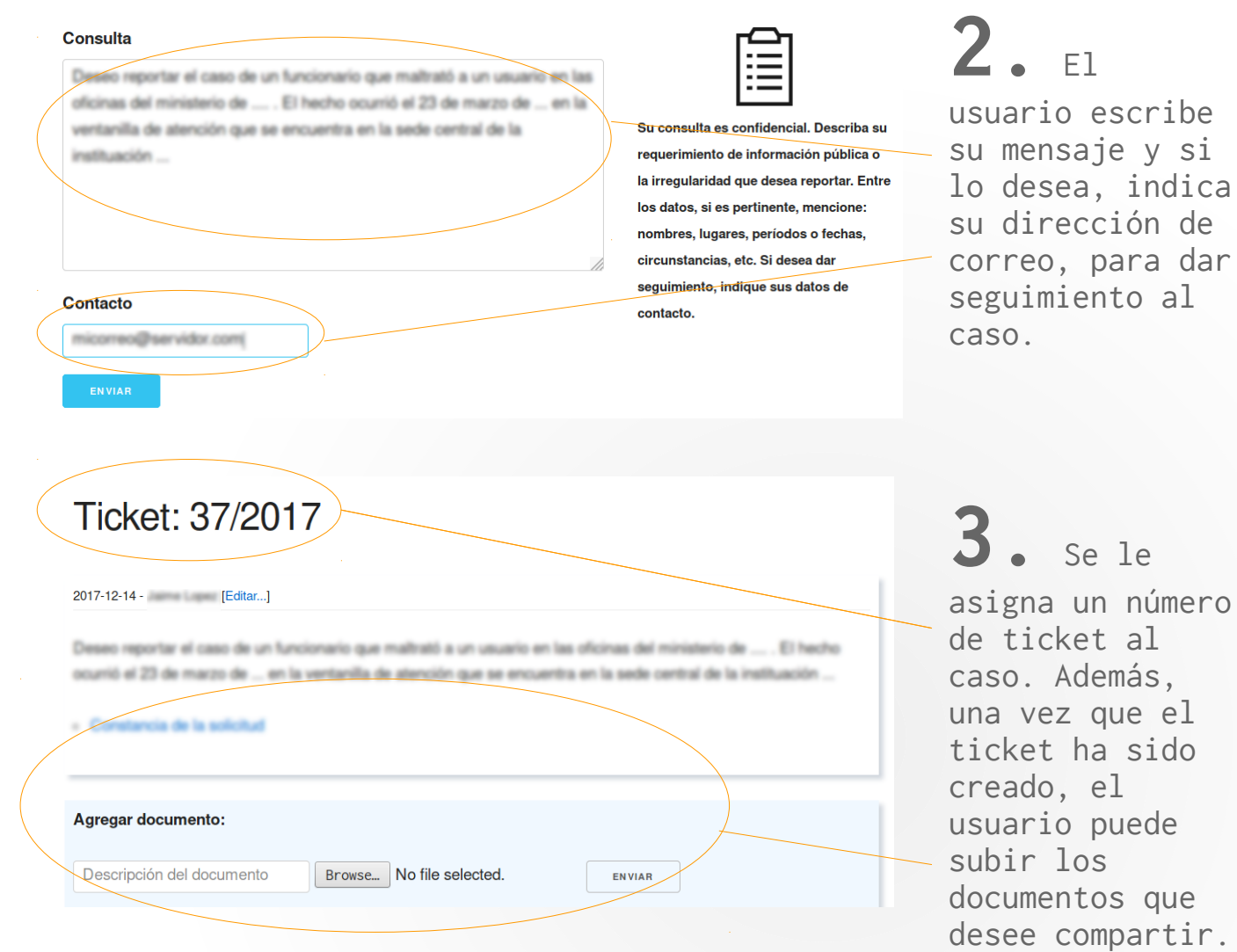

#### ? alac@funde.org

 $to$ 

Su ticket en trámite con la ALAC contiene nueva información. Para consultarlo, abra en su navegador la siguiente dirección:

https://alac.funde.org/start

En el cuadro "Seguimiento", introduzca los siguientes datos:

 $A\tilde{n}$ o: Número de ticket:

Y su dirección de correo.

Atentamente

Equipo ALAC

----------

El Centro de Asesoría Legal (ALAC) ofrece apoyo a peticionarios de información pública y denunciantes de corrupción en el ejercicio de sus derechos Es una iniciativa de la Fundación Nacional para el Desarrollo (FUNDE), capítulo nacional de Transparencia Internacional.

Dirección: Calle Arturo Ambrogi No. 411 Colonia Escalón, San Salvador, El Salvador, C.A. Teléfono: +503 2209 5324

Cuando la

respuesta está lista o cada vez que hay cambios en el ticket, el usuario recibe un mensaje de correo electrónico.

 $b$ . Con los datos de su ticket, el usuario puede entrar de nuevo y así ver la respuesta, descargar documentos o agregar nueva información.

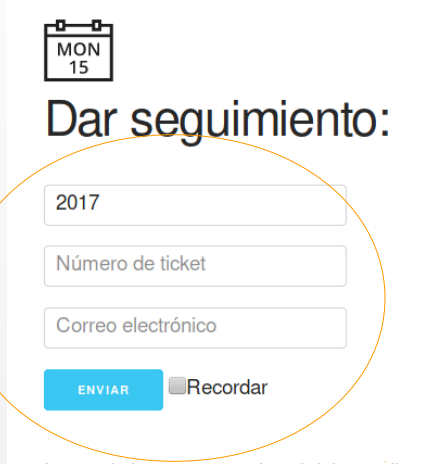

Luego de hacer tu consulta, si dejas tu dirección de correo, recibirás un número de ticket, con el cual podrás dar seguimiento al requerimiento.

# **Expedientes en línea**

- Los expedientes de las peticiones de información y las denuncias que son gestionadas directamente por ALAC son públicos y están disponibles en línea.
- Cada expediente contiene una descripción de caso, la bitácora de pasos realizados y los documentos que conforman el caso.
- Además, se cuenta con un directorio de oficinas que tramitan peticiones de información o atienden denuncias de irregularidades en los servicios públicos.

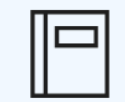

Expedientes de las peticiones de información tramitadas desde ALAC. Cada expediente contiene una descripción de la petición y de su estado, un registro de los eventos o incidentes relacionados con el trámite de la petición y enlaces a los documentos que conforman el caso.

#### **Borradores** Cerradas Nueva... En trámite

2017-11-30: Universidad de El Salvador

Informe de ingresos UES por venta de solicitudes nuevo ingreso y cobro de parqueo

2017-11-10: Corte de Cuentas de la República

Informe de la Gestión Financiera del Estado ejercicio fiscal 2016

2017-11-24: Trbiunal Supremo Electoral

Registro de candidatos a diputadas y diputados a la Asamblea Legislativa elección 2018

2017-09-25: Alcadía de Zacatecoluca

Acta municipio libre de violencia - Zacatecoluca

2017-09-25: Alcaldía de Ciudad Delgado

Se mantiene un índice de las peticiones y denuncias realizadas. Al dar click en el título de la petición o denuncia se puede entrar al expediente.

### Conductor de vehículo causante de accidente

Denuncia: Fecha: 2016-06-10 Caso:

Editar

Oficina: Presidencia de la República Oficial de información: Lic. Pavel Benjamín Cruz Álvarez Correo: oir@presidencia.gob.sv

Estado: En trámite Resultado: No definido

Se apeló una resolución de la Presidencia de la República en la que se indicaba: "...2. Deniéquese a los peticionarios la documentación relacionada al vehículo con número de placas P-19-966, por encontrarse reservada dentro de este ente obligado...", indicando que las peticiones número 2 y 3 realizadas por estos ciudadanos se encuentran bajo declaratoria de reserva y en cuanto a la petición numero 5 debido supuestamente a la inexistencia de las bitácoras de dicho vehículo. las cuales no fueron generadas por el ente obligado".

#### Comentarios Documentos

2016-06-10: Conductor de vehículo causante de accidente - Apelación 2016-06-06: Conductor de vehículo causante de accidente - IAIP Prejudicialidad 2016-06-07: Conductor de vehículo causante de accidente - Oficio FGR 2016-06-10: Conductor de vehículo causante de accidente - Índice de información reservada A 2016-06-10: Conductor de vehículo causante de accidente - Índice de información reservada B 2017-12-13: Conductor de vehículo causante de accidente - Escrito para que se informe sobre estado del proceso 2. En cada expediente se muestran datos sobre el estado del caso, su contenido, los pasos realizados y los documentos que lo conforman.

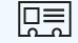

Directorio de oficinas de acceso de la información y de recepción de denuncias. En la página de cada oficina hay referencias a peticiones o denuncias que ALAC ha tramido ante ellas. [Nueva...]

#### Autoridad de Aviación Civil de El Salvador (AAC)

**Ksamblea Legislativa (AL)** 

Alcaldía de Antiguo Cuscatlán (AMAC)

Alcaldía de Apopa (AMAP)

Alcaldía de Nejapa (AMN)

Autoridad Maritima Portuaria (AMP)

Alcaldía de San Martín (AMSM)

Alcaldía de San Salvador (AMSS)

Alcaldía de Soyapango (AMSY)

Administración Nacional de Acueductos y Alcantarillados (ANDA)

3. También se cuenta

con un directorio de oficinas. En la ficha de cada oficina se tiene acceso a las peticiones y denuncias tramitadas ante ellas.

### Organo Judicial y Corte Suprema de Justicia

#### Editar

Siglas: CSJ Oficial: Dr. Luis Fernando Avelar Bermúdez Correo: recepcion.uaip@csi.gob.sv Teléfono: 2231-8300 ext.: 3490 y 3448, Fax.: 2231-8491

#### Notas:

Nueva

Peticiones Denuncias Comentarios

2016-06-09: Organo Judicial y Corte Suprema de Justicia Información sobre proceso sancionatorio en contra de Walter Araujo

2017-04-28: Organo Judicial y Corte Suprema de Justicia Declaraciones y auditorías patrimoniales de Sigfrido Reyes

2017-05-05: Organo Judicial y Corte Suprema de Justicia Declaraciones y auditorías patrimoniales de la ex ministra de salud Dr. María Isabel Rodríguez

2017-05-16: Organo Judicial y Corte Suprema de Justicia Servidores públicos pensionados

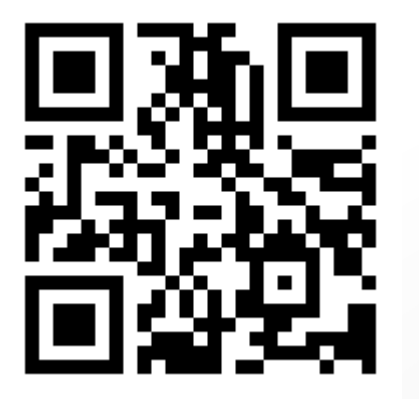

# ALAC app:

# [https://alac.funde.org](https://alac.funde.org/)

Código fuente:

<https://github.com/fundeIT/ALAC>